# Министерство науки и высшего образования РФ Федеральное государственное автономное образовательное учреждение высшего образования «СИБИРСКИЙ ФЕДЕРАЛЬНЫЙ УНИВЕРСИТЕТ» **РАБОЧАЯ ПРОГРАММА ДИСЦИПЛИНЫ (МОДУЛЯ)**

Б1.В.07 Автоматизированное проектирование ЭТУиС

наименование дисциплины (модуля) в соответствии с учебным планом

Направление подготовки / специальность

13.04.02 Электроэнергетика и электротехника

Направленность (профиль)

13.04.02.07 Электротехнологии в металлургии

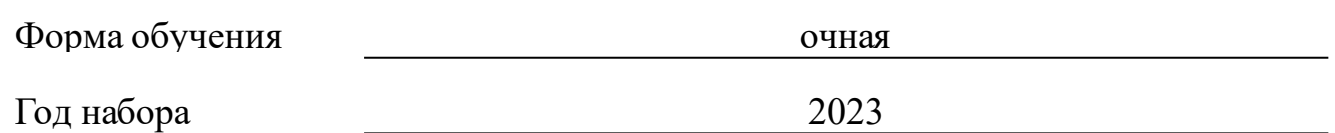

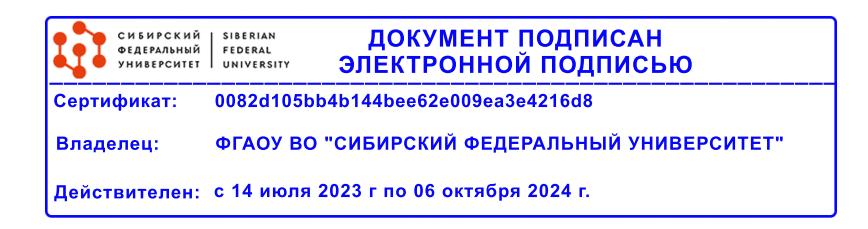

# **РАБОЧАЯ ПРОГРАММА ДИСЦИПЛИНЫ (МОДУЛЯ)**

Программу составили

д.т.н., Доцент, Хацаюк М.Ю.

должность, инициалы, фамилия

#### **1 Цели и задачи изучения дисциплины**

#### **1.1 Цель преподавания дисциплины**

Целью изучения дисциплины является ознакомление с классификацией средств САПР, сведеньями о программном, организационном, техническом, методическом и прочем обеспечении САПР. Ознакомление с современными отечественными и зарубежными программными обеспечениями, предназначенными для проектирования электротехнологических устройств, а так же с экономическим эффектом от внедрения САПР. Рассмотрение теоретических аспектов моделирования на основе теории электромагнитного поля и теории электрических цепей.

## **1.2 Задачи изучения дисциплины**

Задачей изучения дисциплины является формирование у магистрантов теоретических и практических знаний в области проектирования электротехнологических устройств, овладения основными навыками применения программных средств для проектирования, моделирования электротехнологических устройств и разработки конструкторской документации.

# **1.3 Перечень планируемых результатов обучения по дисциплине (модулю), соотнесенных с планируемыми результатами освоения образовательной программы**

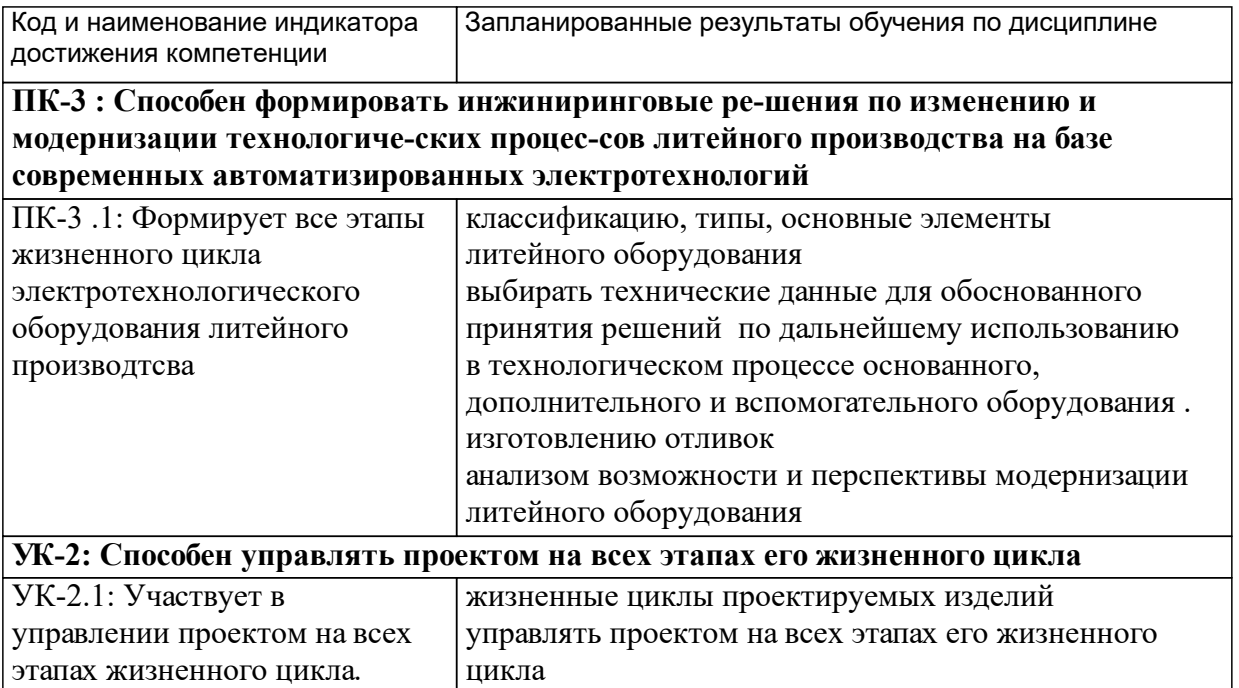

## **1.4 Особенности реализации дисциплины**

Язык реализации дисциплины: Русский.

Дисциплина (модуль) реализуется с применением ЭО и ДОТ

САПР

URL-адрес и название электронного обучающего курса: https://e.sfukras.ru/course/view.php?id=29371.

# **2. Объем дисциплины (модуля)**

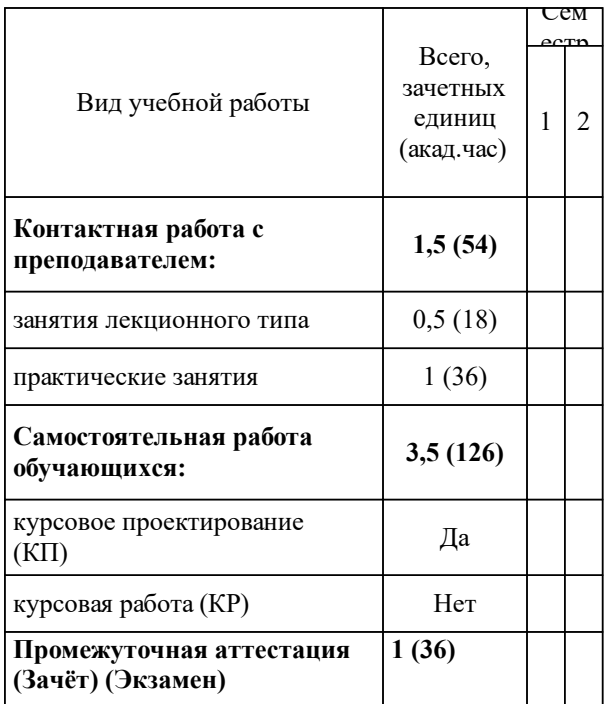

# **3 Содержание дисциплины (модуля)**

# **3.1 Разделы дисциплины и виды занятий (тематический план занятий)**

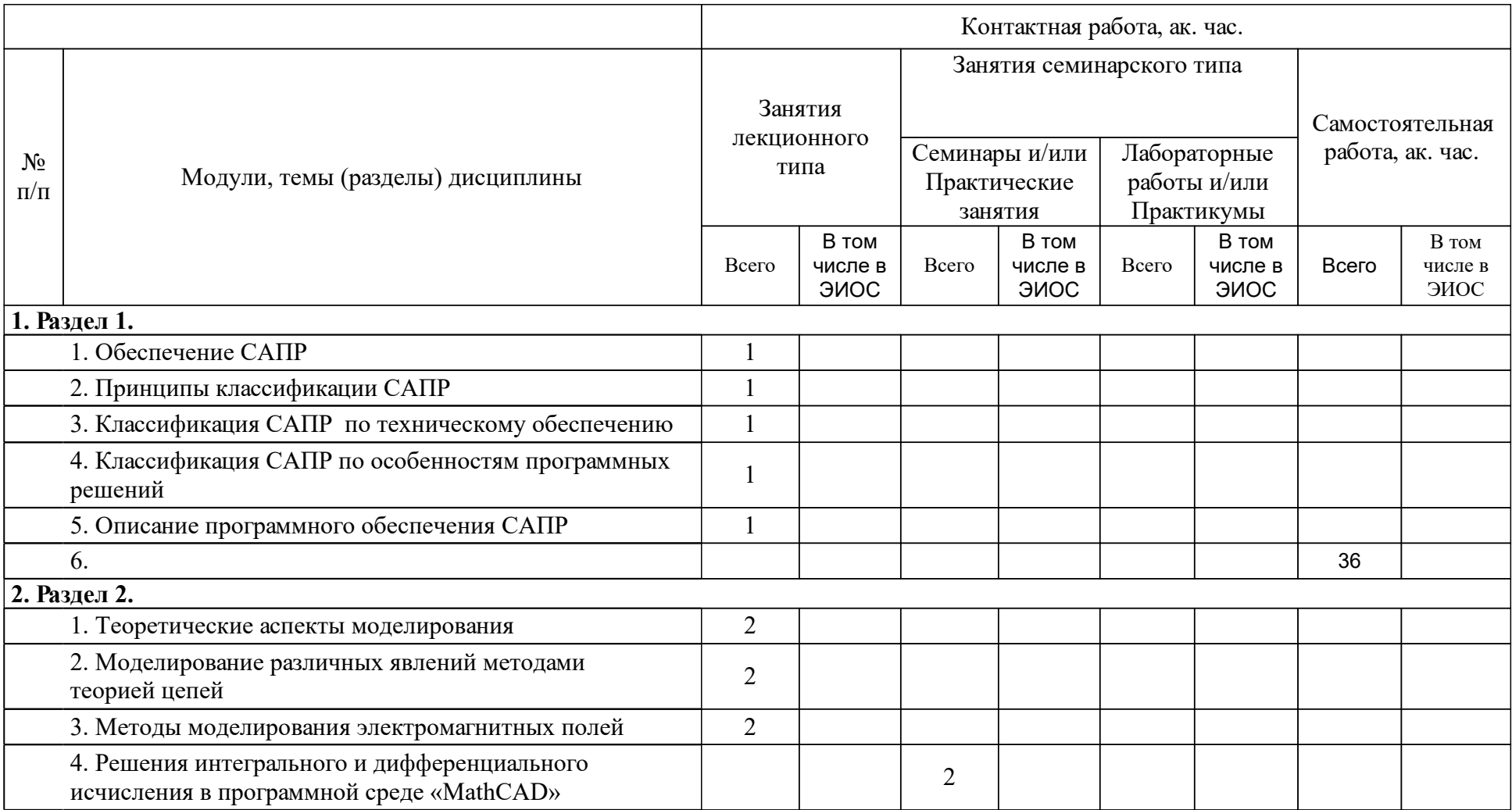

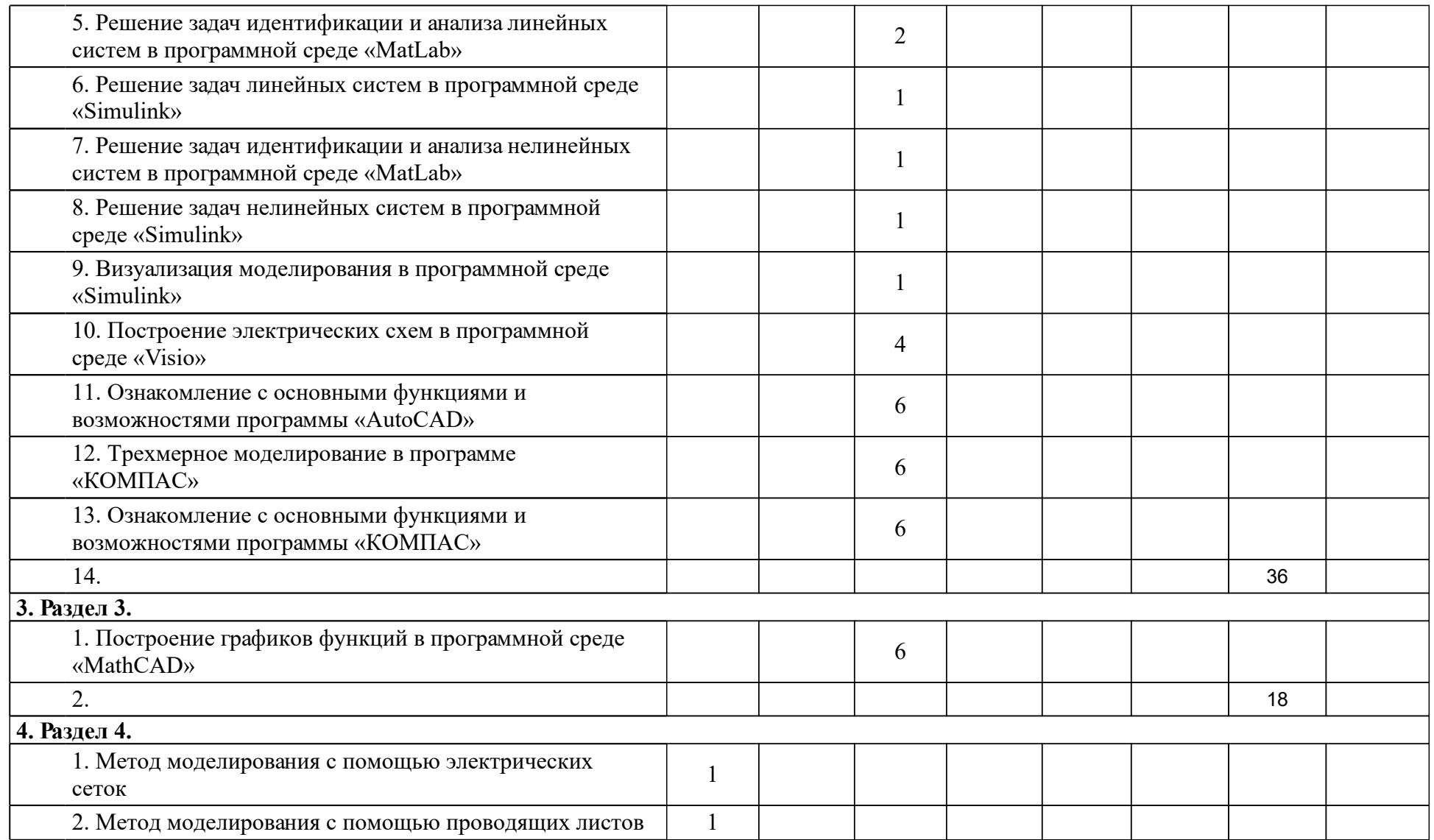

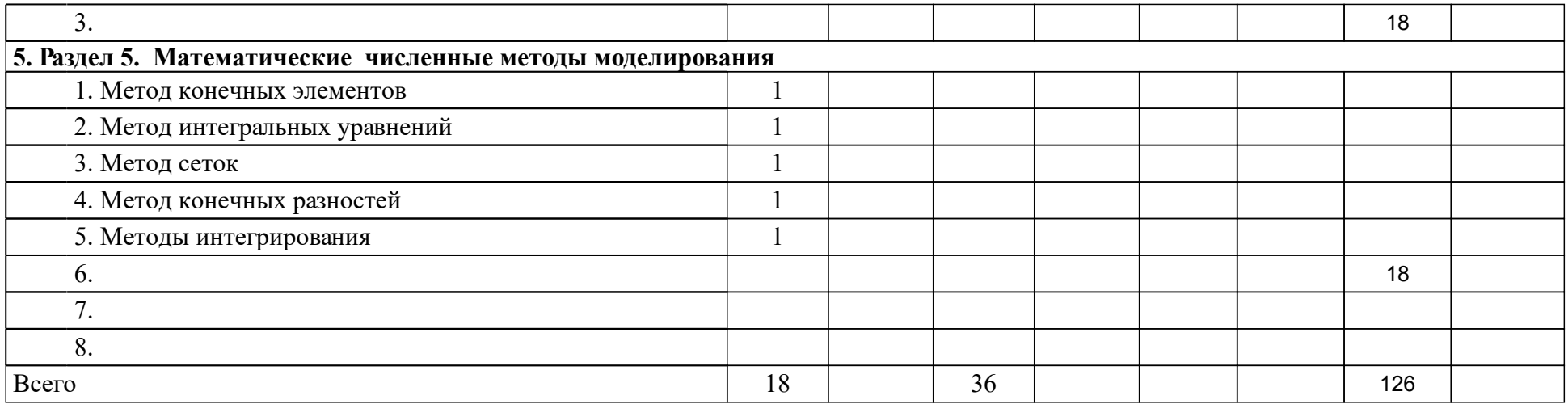

# **4 Учебно-методическое обеспечение дисциплины**

# **4.1 Печатные и электронные издания:**

- 1. Норенков И. П., Федоров И. Б. Основы автоматизированного проектирования: учеб. для вузов(Москва: Изд-во МГТУ им. Н. Э. Баумана).
- 2. Дворецкий С. И., Муромцев Ю. Л., Погонин В. А., Схиртладзе А. Г. Моделирование систем(Москва: Академия).
- 3. Черных И. В. Моделирование электротехнических устройств в MATLAB, SimPowerSystems и Simulink: [для Windows 2000/XP/Vista] (Москва: ДМК Пресс).
- 4. Елизаров И. А., Мартемьянов Ю. Ф., Схиртладзе А. Г., Третьяков А. А. Моделирование систем: учебное пособие для вузов по направлению "Автоматизация технологических процессов и производств"(Старый Оскол: ТНТ).
- 5. Берлинер Э.М., Таратынов О.В. САПР в машиностроении: учебник.; допущено УМО вузов РФ в области транспортных машин(М.: Форум).
- 6. Бурдо Г. Б., Григорьев С. Н., Камаев В. А., Митрофанов В. Г., Палюх Б. В., Схиртладзе А. Г. Основы построения САПР ТП в многономенклатурном машиностроительном производстве: учебник (Старый Оскол: ТНТ).
- 7. Истягина Е. Б. Метод конечных разностей: метод. указ.(Красноярск).
- 8. Поршнев С. В. Компьютерное моделирование физических процессов с использованием пакета MathCad: учеб. пособие для вузов(Москва: Горячая линия-Телеком).
- 9. Берлинер Э. М., Таратынов О. В. САПР в машиностроении: учебник для студентов вузов(Москва: Форум).
- 10. Трушин С. И. Метод конечных элементов. Теория и задачи: учеб. пособие для студентов, обуч. по направлению 653500 "Строительство"(Москва: АСВ).
- 11. Максимова А. А. Инженерное проектирование в средах CAD. Геометрическое моделирование средствами системы "КОМПАС-3D": учебное пособие для студентов вузов, обучающихся по направлениям подготовки бакалавров "Информатика и вычислительная техника", "Машиностроение", "Конструкторско-технологическое обеспечение машиностроительных производств"(Красноярск: СФУ).
- 12. Полещук Н. Н. AutoCAD 2011: Практическое пособие(Санкт-Петербург: Издательство "БХВ-Петербург").
- 13. Большаков В. П. Создание трехмерных моделей и конструкторской документации в системе КОМПАС-3D: Практикум(Санкт-Петербург: Издательство "БХВ-Петербург").

**4.2 Лицензионное и свободно распространяемое программное обеспечение, в том числе отечественного производства (программное обеспечение, на которое университет имеет лицензию, а также свободно распространяемое программное обеспечение):**

1. Лицензионное программное обеспечение MathCad, AutoCad, MatLab, КОМПАС.

# **4.3 Интернет-ресурсы, включая профессиональные базы данных и информационные справочные системы:**

1. Индивидуальный неограниченный доступ к электронно-образовательной системе СФУ - http://edu.sfu-kras.ru/node/580.

#### **5 Фонд оценочных средств**

Оценочные средства находятся в приложении к рабочим программам дисциплин.

## **6 Материально-техническая база, необходимая для осуществления образовательного процесса по дисциплине (модулю)**

Для обеспечения освоения дисциплины необходимо наличие учебной аудитории, снабженной мультимедийными средствами для представления презентаций лекций и видеоматериалов и персональными ЭВМ.